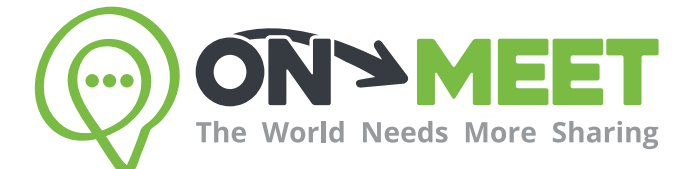

## Guía de Usuario

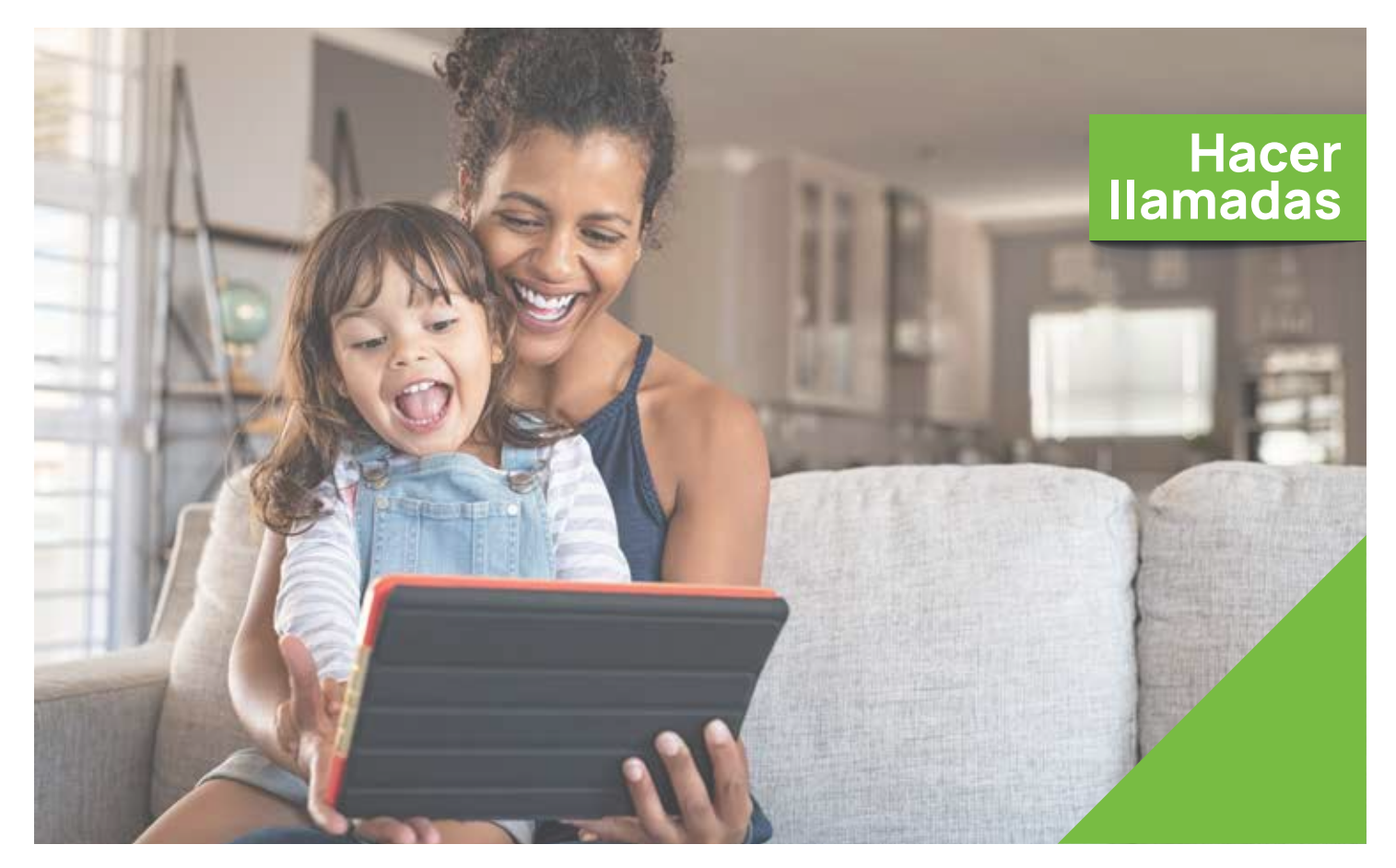

## Reúnete con quien<br>tú quieras cuando tú quieras

Fácil, Privado, Seguro y Gratis.

www.on-meet.com

## 1 Selecciona un Grupo o Contacto de **Conversaciones**

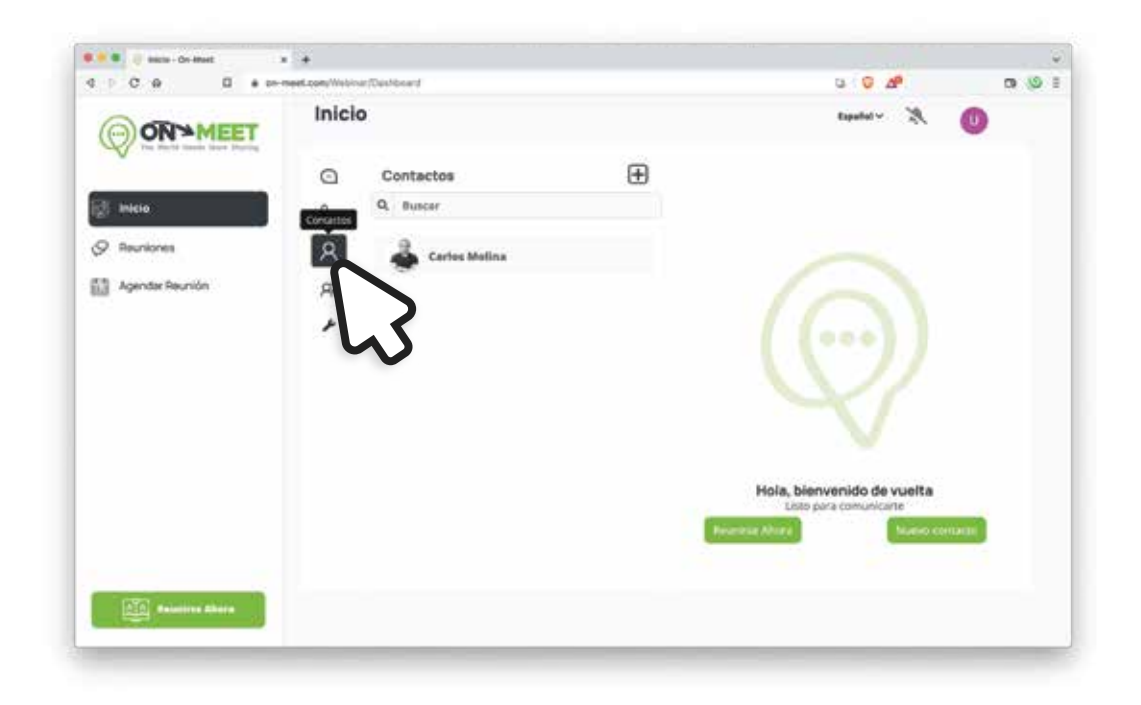

2 Para iniciar una llamada, presiona el botón verde izquierdo

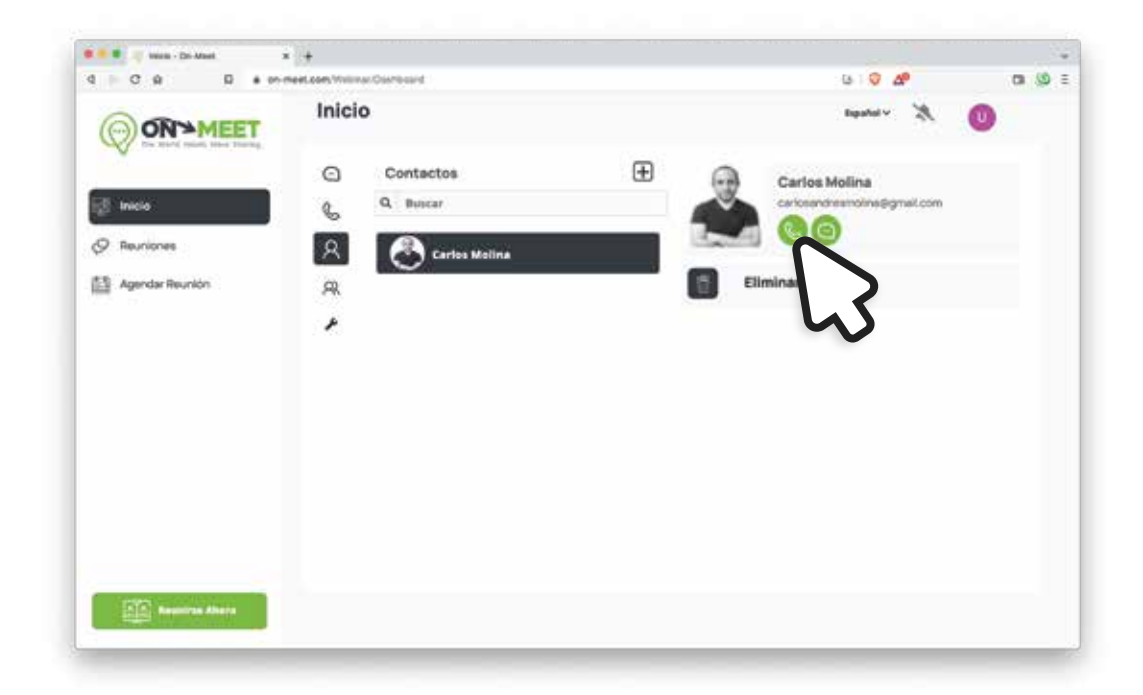